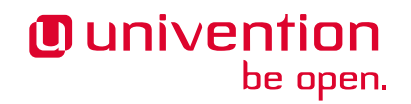

# **Self Disclosure API manual 1.0.0 Release 1.0.0**

**Univention GmbH**

**Mar 04, 2024**

The source of this document is licensed under [GNU Affero General Public License v3.0 only.](https://spdx.org/licenses/AGPL-3.0-only.html)

## **CONTENTS:**

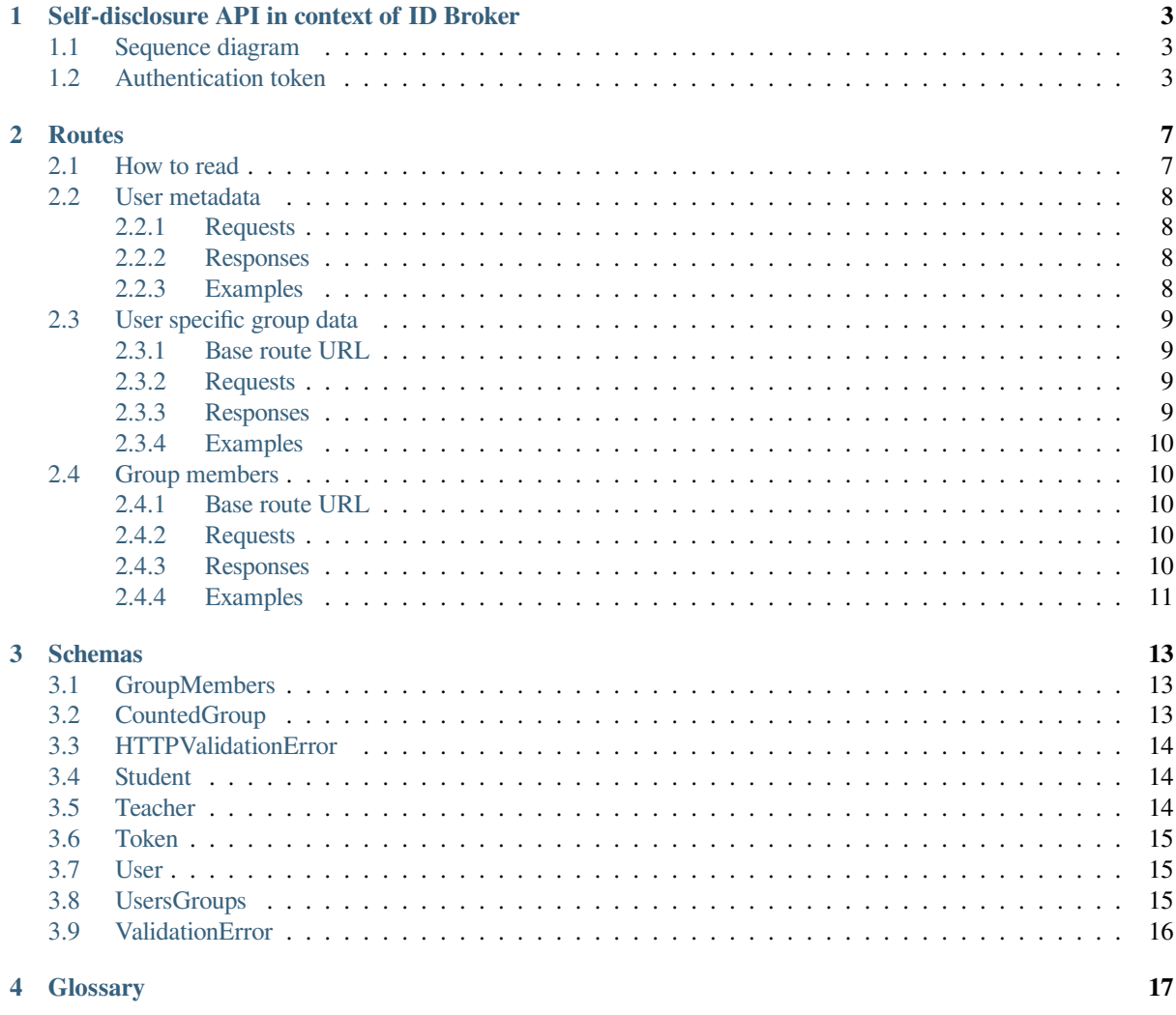

#### **Index**

 $19$ 

The *Self-disclosure API* is a component of the *Univention ID Broker* and allows*[service providers](#page-20-1)* to retrieve information about the users of their *[service](#page-20-2)*. Users typically are students and teachers in schools.

This manual addresses administrators and software developers at service providers, that want to provide a service to users like students and teachers. The ID Brokers delivers information about the users to the service provider.

To follow this document you need basic knowledge about the following concepts:

- UCS@school
- HTTP requests and codes
- JSON objects and their structure

This document covers the Self-disclosure *[API](#page-20-3)* within the context of the ID Broker, the *[routes](#page-10-0)* (page 7), and *[data](#page-16-0) [models and their structures](#page-16-0)* (page 13).

This document doesn't cover the onboarding of *[school authorities](#page-20-4)*, that want to connect to the ID Broker. For further information about these topics, see [ID Broker manual for school authorities](https://docs.software-univention.de/idbroker-school-authority-manual/index.html#introduction)<sup>[1](#page-4-0)</sup>.

<span id="page-4-0"></span> $^{\rm 1}$ https://docs.software-univention.de/idbroker-school-authority-manual/index.html#introduction

## <span id="page-6-0"></span>**SELF-DISCLOSURE API IN CONTEXT OF ID BROKER**

The *Univention ID Broker* eases the integration between identities of learners and teachers managed by *[school au](#page-20-4)[thorities](#page-20-4)* or federal states and the various *[service providers](#page-20-1)* for educational purposes with respect to the data protection regulations in Europe.

To use the *[API](#page-20-3)* and request information about users like students and teachers, the service provider needs an authentication token. The user's browser receives the authentication token from the *[Identity Provider \(IDP\)](#page-20-5)* of their *[school](#page-20-4) [authority](#page-20-4)* and passes it to the service provider. With the authentication the service provider can then request additional information about the user from the Self-disclosure API.

## <span id="page-6-1"></span>**1.1 Sequence diagram**

[Figure](#page-7-0) [1.1](#page-7-0) shows the complete flow of a user that logs in to a service through a school's portal website. The ID Broker provides user data through the *Self-disclosure API*. *Step 8* in [Figure](#page-7-0) [1.1](#page-7-0) uses the *Self-disclosure API*.

The *Self-disclosure API* only returns service provider specific pseudonyms instead of real personal information. Two different service providers receive different pseudonyms for the same real user.

Note: At the time of writing some user data isn't pseudonymized yet.

## <span id="page-6-2"></span>**1.2 Authentication token**

In *step 6* the *Univention ID Broker* responds with an authentication token for the user that wants to sign in. A token looks like the following example:

```
{
  "access_token":
→"eyJhbGciOiJSUzI1NiIsInR5cCIqOiAiSldUIiwia2lkIiA6ICJuRHBjM2szTkFzZGc4YndJbGRZRnk5MjVQYWxBR2q5bD
→eyJleHAiOjE2NDM4MDE1ODQsImlhdCI6MTY0MzgwMTI4NCwiYXV0aF90aW1lIjoxNjQzNzk3MjkyLCJqdGkiOiIzNjk2OTJı
˓→tip2fcB6it5EcMfUXRbEoZfvc9ofpBjbrGXQJHD6yXYyWnImGJsWBd8-
˓→6wfukxwIu433sVCIFy5k0bYkyqO9OHDs5RZJ4o6FTN8EEy4rN1Ne0r4WR_3kAoJPxiQMrC9K-6_
˓→1GgtsOQyAbQns74zVeBj2zis1JlcusSNyIDidQ6beqsVBQalfdgnzrhejvh3LnVjPOedNtrFurUdbZ-
˓→JIsWsv3uwo_OX6ZrtvUCvBzNEFT85gmq1uPqFTk4stW7jpVZSc5-
˓→UKMcFNjVsMCHTDRaTffIL2WiUVPWQh239M7Q4NSPN7JBDm_
˓→pMBtowOBgVEAda9YeXDgJUlrqc2cYjdZGX1GQ6dGtApeVCiCOv6OpmhFQmT4-fKKmpqatc_
˓→Aia5NinJ21PstJDRIXe4F8T43KYtfAwxjwAcMxGzyiuvdDphrbDDTNxBsUH7IFDUw1QCyuzUavus3r8vw0z9XOiNINq_
˓→-BuXnQrC0fkPLhqzshFnZGFJ8vJO24Fn2vhkaSh3CKctfusSEB1SRA9Kl2icT5BRZ_bNeEvyXk-hzmZ_
˓→NhCiVdOPfIw4i_Cfb8KRd6BW0Nk68BSmWdTV1AAFRF3x9UB5sEOZooLK4gYwkX0kEduZ-
˓→aGxK6t2Tz45XLCR_vsTonKe7o6F5D47b-VVhm4N8PQHQgq28Bd8VCZlyTqipUU",
  "expires_in": 300,
  "refresh_expires_in": 1800,
  "refresh_token":
→"eyJhbGciOiJIUzI1NiIsInR5cCIqOiAiSldUIiwia2lkIiA6ICI3ZWEwMDYzNi0yZTBlLTO0YzMtOGRhM$1kMGM1M2U5ZT
                                     (continues on next page)
```
<span id="page-7-0"></span>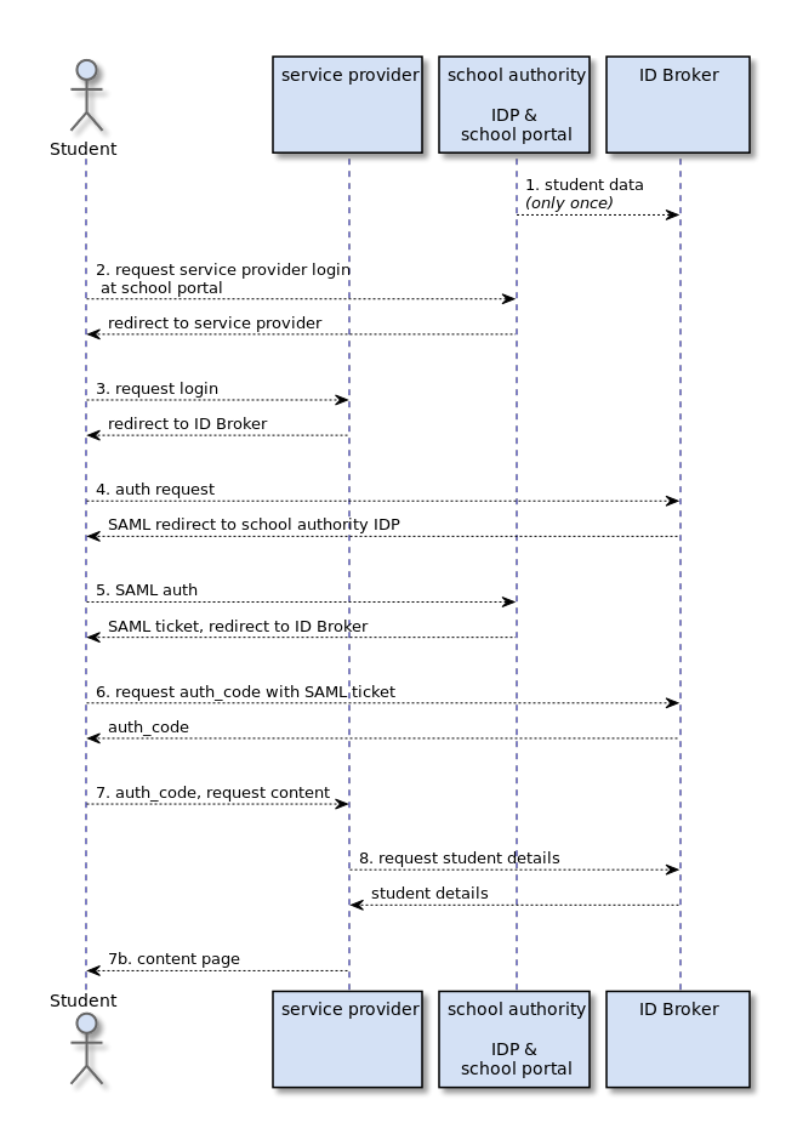

Figure 1.1: ID Broker sequence: authentication and user data retrieval sequence

(continued from previous page)

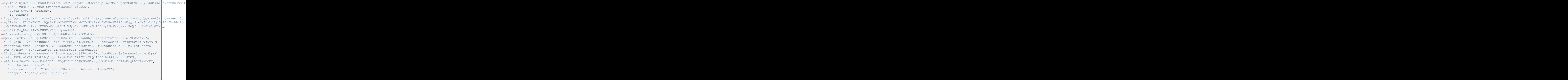

The acces\_token, refresh\_token and the id\_token are *[JSON web tokens \(JWT\)](#page-20-6)* of the type *bearer*, also called JWT bearer tokens. The Self-disclosure API uses the token information to provide pseudonymized data to the service provider. Based on the data the service provider decides what content it presents to each user.

## **CHAPTER**

## **TWO**

## **ROUTES**

<span id="page-10-0"></span>The *Self-disclosure API* consists of multiple routes to retrieve data about users. The following sections explain the individual routes. You can find a corresponding *[Swagger User Interface \(Swagger UI\)](#page-20-7)* at https://FQDN/ ucsschool/apis/docs#/ of your Self-disclosure API instance.

## <span id="page-10-1"></span>**2.1 How to read**

Each of the following sections makes use of a pattern. For better orientation, this section provides an overview of this pattern. Every URL follows a scheme.

Assume the URL is https://FQDN/ucsschool/apis/self\_disclosure/v1/users/ 0123456789

<span id="page-10-2"></span>You can decompose the URL into the parts in [Table](#page-10-2) [2.1.](#page-10-2)

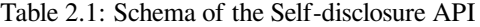

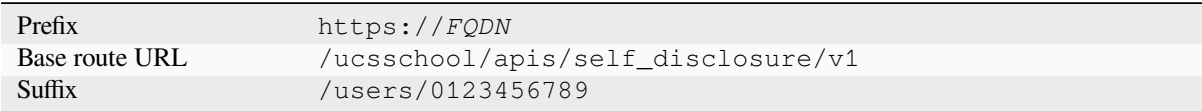

#### **Description**

Provides a short summary of the requests that you can run against the specified route. The description offers critical information about the received objects.

#### **Base route URL**

Provides the non-prefixed URL. The sections about the *requests* in each chapter provide suffixes to the specified URL.

#### **Requests**

Provides a table per suffix that contains the parameters applicable for the resulting URL with additional information about each parameter and the needed HTTP-Method.

#### **Examples**

Provides code examples for requests against the specified URL.

### <span id="page-11-0"></span>**2.2 User metadata**

Retrieve metadata about the requested user.

**Note:** Only people entitled to modify the metadata can retrieve metadata.

#### <span id="page-11-1"></span>**2.2.1 Requests**

#### **URL-suffix**

/users/id/metadata

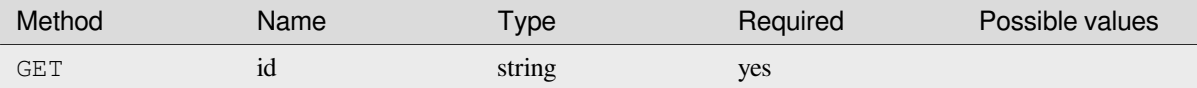

Composed URL:

```
FQDN = # FQDN or IP-v4 address (string)ID = # specific user pseudonym (string)metadata = f"https://{FQDN}/ucsschool/apis/self_disclosure/v1/users/{ID}/metadata"
```
#### <span id="page-11-2"></span>**2.2.2 Responses**

A valid request returns a JSON object. For example:

```
{
 "user_id": "2849f8b0-9c98-4710-9fe1-23d4466g9af8",
 "username": "Max.Mustermann",
 "firstname": "Max",
 "lastname": "Mustermann",
 "type": "teacher",
 "school_id": "School1",
 "school_authority": "SchoolAuthority1"
}
```
The user\_id field contains a unique pseudonym for each user. The user\_id and the combination of school\_id and school\_authority are unique across all schools connected to the ID Broker. The other fields are not unique.

The field type refers to a UCS@school object class, that can have one of the following values: teacher, student, admin, staff, teacher-staff.

#### <span id="page-11-3"></span>**2.2.3 Examples**

Curl

```
$ export HOST="[IP or FQDN]"
$ export ID="[ID]"
$ export TOKEN="[TOKEN]"
$ curl -X 'GET' \
> 'http://$HOST/ucsschool/apis/self_disclosure/v1/users/$ID/metadata' \
> -H 'accept: application/json' \
> -H 'Authorization: Bearer $TOKEN'
```
### <span id="page-12-0"></span>**2.3 User specific group data**

This route retrieves information about the group memberships of the requested user. It also retrieves additional information about the groups listed in the group membership.

#### <span id="page-12-1"></span>**2.3.1 Base route URL**

```
/ucsschool/apis/self_disclosure/v1
```
#### <span id="page-12-2"></span>**2.3.2 Requests**

#### **URL-suffix:**

/users/{id}/groups

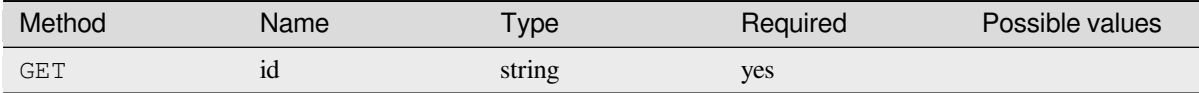

#### Composed URL:

```
FQDN = # FQDN or IP-v4 address (string)ID = # specific user pseudonym (string)
user_groups = f"https://{FQDN}/ucsschool/apis/self_disclosure/v1/users/{ID}/groups"
```
#### <span id="page-12-3"></span>**2.3.3 Responses**

A valid request returns a JSON object. For example:

```
{
  "groups": [
   {
      "group_id": "503f1278-9cda-49f6-a749-3af022a7d32b",
      "name": "1a",
      "school_id", "School1",
     "school_authority": "SchoolAuthority1",
      "student_count": 2,
      "type": "school_class"
    }
 ]
}
```
The returned list shows all groups with their group\_id, name and student\_count. The field type refers to a UCS@school object class, that can have one of the following values: school\_class, workgroup.

### <span id="page-13-0"></span>**2.3.4 Examples**

Curl

```
$ export HOST="[IP or FQDN]"
$ export ID="[ID]"
$ export TOKEN="[TOKEN]"
$ curl -X 'GET' \
> 'http://$HOST/ucsschool/apis/self_disclosure/v1/users/$ID/groups' \
> -H 'accept: application/json' \
> -H 'Authorization: Bearer $TOKEN'
```
## <span id="page-13-1"></span>**2.4 Group members**

Retrieve user data about the members of the requested group.

### <span id="page-13-2"></span>**2.4.1 Base route URL**

```
/ucsschool/apis/self_disclosure/v1
```
### <span id="page-13-3"></span>**2.4.2 Requests**

#### **URL-suffix:**

/groups/{id}/users

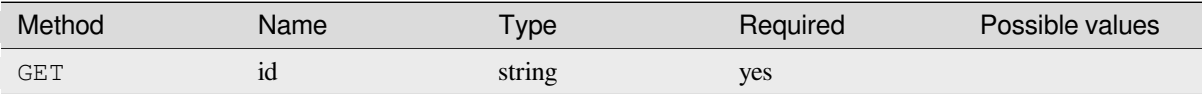

Composed URL:

```
FQDN = # FQDN or IP-v4 address (string) Changed aspects:
ID = # specific group pseudonym (string)group_members = f"https://{FQDN}/ucsschool/apis/self_disclosure/v1/groups/{ID}/
˓→users"
```
### <span id="page-13-4"></span>**2.4.3 Responses**

A valid request returns a JSON object. For example:

```
{
 "students": [
   {
     "user_id": "0e49f8b0-9c98-4716-9fe1-23d4466d9af8",
     "username": "Jane.Doe",
     "firstname": "Jane",
     "lastname": "Doe"
   },
    {
     "user_id": "86f753e0-50b3-44cb-807e-2c2556b0e6ca",
     "username": "John.Doe",
     "firstname": "John",
```
(continues on next page)

(continued from previous page)

```
"lastname": "Doe"
   }
 ],
 "teachers": [
   {
      "user_id": "d8aa843b-9628-42b8-9637-d198c745efa5",
      "username": "Max.Mustermann"
   }
 ]
}
```
The response lists all members of the requested group, split by role (teacher, student).

### <span id="page-14-0"></span>**2.4.4 Examples**

#### Curl

```
$ export HOST="[IP or FQDN]"
$ export ID="[ID]"
$ export TOKEN="[TOKEN]"
$ curl -X 'GET' \
> 'http://$HOST/ucsschool/apis/self_disclosure/v1/groups/$ID/users' \
> -H 'accept: application/json' \
> -H 'Authorization: Bearer $TOKEN'
```
## **CHAPTER THREE**

## **SCHEMAS**

<span id="page-16-0"></span>This section covers the provided data classes that are present on a system with UCS@school installed. The responses to the requests covered in *[section](#page-10-0)* (page 7) contain various possible combinations of the data classes.

The documentation format of the data classes is identical to the "Schemas"-section within the *[Swagger User Interface](#page-20-7) [\(Swagger UI\)](#page-20-7)* available at https://FQDN/ucsschool/apis/docs#/. Replace FQDN with the fully qualified domain name of your UCS@school system. You can consult this section, if you can't use the Swagger UI and you need information about data classes.

## <span id="page-16-1"></span>**3.1 GroupMembers**

```
GroupMembers {
 students [
 title: Students
   student {
     user_id* string
                title: User Id
     username* string
                title: Username
     firstname* string
                title: Firstname
     lastname* string
                title: Lastname
   }]
 teachers [
 title: Teachers
   teacher {
     user id^* string
                title: User Id
     username* string
                 title: Username
   }]
}
```
## <span id="page-16-2"></span>**3.2 CountedGroup**

```
CountedGroup {
 group_id* string
                title: Group Id
 type* string
                title: Type
 name* string
                title: Name
 school_id* string
                                                          (continues on next page)
```
(continued from previous page)

```
title: School Id
school_authority* string
                title: School Authority
student_count* integer
                title: Student Count
```
## <span id="page-17-0"></span>**3.3 HTTPValidationError**

}

```
HTTPValidationError {
 detail [
 title: Detail
   ValidationError {
    loc* Location [
              title: Location
                string
               ]
     msg* string
              title: Message
    typ* string
              title: Error Type
   }]
}
```
## <span id="page-17-1"></span>**3.4 Student**

```
Student {
 user_id* string
           title: User Id
 username* string
           title: Username
 firstname* string
            title: Firstname
 lastname* string
            title: Lastname
}
```
## <span id="page-17-2"></span>**3.5 Teacher**

```
teacher {
 user_id* string
             title: User Id
 username* string
             title: Username
}
```
### <span id="page-18-0"></span>**3.6 Token**

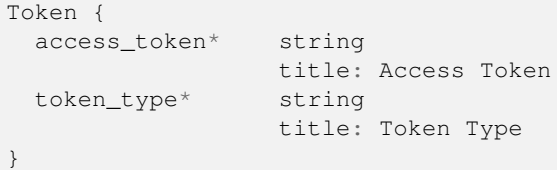

## <span id="page-18-1"></span>**3.7 User**

```
User {
 user_id* string
               title: User Id
 username* string
               title: Username
 firstname* stringLastname
                title: Firstname
 lastname* string
                title: Lastname
 type* string
                title: Type
 school_id* string
                title: School Id
 school_authority* string
                title: School Authority
}
```
## <span id="page-18-2"></span>**3.8 UsersGroups**

```
UsersGroups {
 groups [
 title: Groups
  CountedGroup {
   group_id* string
                  title: Group Id
  type* string
                   title: Type
   name* string
                   title: Name
   school_id* string
                  title: School Id
   school_authority* string
                  title: School Authority
   student_count* integer
                   title: Student Count
   }]
}
```
## <span id="page-19-0"></span>**3.9 ValidationError**

```
ValidationError {
 loc* Location [
           title: Location
              string
           ]
 msg* string
           title: Message
 typ* string
           title: Error Type
}
```
## **CHAPTER FOUR**

## **GLOSSARY**

#### <span id="page-20-9"></span><span id="page-20-0"></span>**JSON Web Token (JWT)**

<span id="page-20-6"></span><span id="page-20-3"></span>A JWT is standardized way to securely transmit information between parties in a compact and self-contained manner. For the specification, see **[RFC 7519](https://datatracker.ietf.org/doc/html/rfc7519.html)**[2](#page-20-8) .

#### **Application Programming Interface (API)**

Is a set of functions and procedures that allow users to access features and data from the corresponding system.

#### **Swagger User Interface (Swagger UI)**

<span id="page-20-7"></span>Allows visual interaction with the API's resources without the need for an external implementation. You find the URLs to the respective Swagger UI in the appropriate sections.

#### **Identity Provider (IDP)**

<span id="page-20-5"></span>Instance that provides information to authenticate and authorize identities. In case of ID Broker scenarios this is typically a SAML or OpenID Connect IDP hosted by a *[School Authority](#page-20-4)*.

#### **School Authority**

<span id="page-20-4"></span>In context of this document, the term *school authority* subsumes various institutions which serve one or several schools with IT infrastructure. The school authority is the data source for all students and teachers of an environment. The ID Broker will receive a minimal subset of this data, see *[ID Broker sequence: authentication](#page-7-0) [and user data retrieval sequence](#page-7-0)* (page 4). This can be a single school, a school authority with several schools, or an environment hosting services for a federal state. The environments are hosting a UCS@school domain.

#### **Service**

<span id="page-20-2"></span>In the context of this document a *service* is an application, which uses single sign-on with the ID Broker and provides a service for students and teachers. For example a learning platform, that offers books.

#### **Service Provider (SP)**

<span id="page-20-1"></span>Instance that provides a *[service](#page-20-2)*.

<span id="page-20-8"></span><sup>2</sup> https://datatracker.ietf.org/doc/html/rfc7519.html

## **INDEX**

## <span id="page-22-0"></span>A

```
Application Programming Interface (API),
      17
```

```
I
Identity Provider (IDP), 17
```
## J

JSON Web Token (*JWT*), **[17](#page-20-9)**

## R

RFC RFC 7519, [17](#page-20-9)

## S

School Authority, **[17](#page-20-9)** Service, **[17](#page-20-9)** Service Provider (*SP*), **[17](#page-20-9)** Swagger User Interface (*Swagger UI*), **[17](#page-20-9)**